## **5.8. DNS Filter**

 The DNS filter module can filter all domain required in the Internet by computers in LAN. Following shows the dialog [DNS Filter Config]:

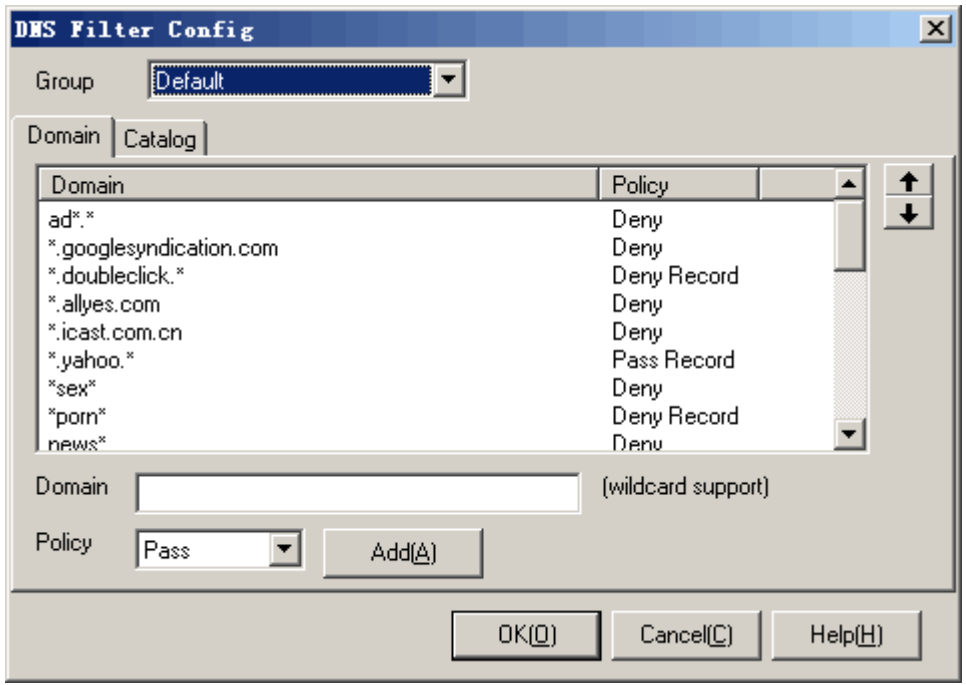

## Operation instruction:

- 1. Select a group which you want to configure in list [Group].
- 2. Fill the [Domain] edit blank, select a policy, and then press <Add>.
- 3. In the domain list, select what you want to modify, press <Up> or <Down> to move the order of the items.
- 4. In the domain list, select what you want to modify, right click the mouse, press <Delete> in the popup menu to delete the item.
- 5. [Domain]: Input domain into [Domain] blanks, select a policy, and then press <Add>. When the computers in this group request the domain which matches this item, the policy will be applied. [Domain] filter applies wildcard match.
- 6. [Catalog]: In the catalog list select one item which you want to modify, select a policy, and then press <Update>. Or select an item, right click the mouse and select a policy. When the computers in this group request the domain which matches this item, the policy will be applied.
- 7. Press <OK> or <Cancel>.

Additional instruction:

- 1. [Domain]: The order of filtering is ascending. All the domain items apply wildcard match. For example, in the first item, domain is "www.google.com", policy is "Pass"; meanwhile, in the second item, domain is "\*.google.\*", policy is "Deny", this will pass only one domain visited "www.google.com", and all the other domains "\*.google.\*" will be denied.
- 2. The order of filtering is from [Domain] to [Catalog]. If a domain requested matches one item in the [Domain] list, the filter will not query the [Catalog] list.

Tip: When querying a domain name, the computer will automatically query the DNS name list in the cache in local host. If it does not get a domain name, it will send a domain request to the

Internet. If it does, it will retrieve the DNS name from cache directly. Therefore, there will be a little latency in the DNS query procedure, a new policy may not effect at once until the DNS cache expires in the computers in LAN.

Active Network CO., Ltd